# **Fortgeschrittene Frontend-Entwicklung in Splunk**

Der Kurs befähigt Entwickler in Splunk individuelle Visualisierungen, wie z.B. das Corporate Design, mittels JavaScript, HTML und CSS aufzusetzen.

Dieser Kurs richtet sich an Splunk-Entwickler, die mit Splunk-Bordmitteln über XML das Frontend designen wollen und darüberhinausgehende Anforderungen mittels den Designmöglichkeiten von JavaScript, CSS und HTML realisieren wollen. Lernen Sie komplexe Grafiken zu generieren, Visualisierungen auf Ihre Bedürfnisse anzupassen sowie das Aussehen der Splunk-Dashboards an das Corporate Design Ihres Unternehmens anzugleichen. Optimieren Sie das UI und UX Ihrer Apps für den Endanwender, indem Sie die Menüs und Tabellen anhand von Designwünschen konfigurieren, eine kontextsensitive Hilfe bereitstellen und Mehrsprachigkeit anbieten. Erweitern Sie die Grenzen der SPL mit selbstgeschriebenen Befehlen in Python. Best Practices aus Kundenprojekten runden den Kurstag ab.

#### **Teilnehmerkreis**

- Splunk-Entwickler
- UI-Verantwortliche mit Kenntnissen in Splunk

#### **Erforderliche Vorkenntnisse**

- Splunk-Grundlagenwissen
- CSS, HTML und JavaScript Grundlagen empfohlen, aber nicht zwingend

### **Fakten**

- **Siehe Kursbuchung**
- **1 Tag**
- **Siehe Kursbuchung**
- **SPL05R**
- **Datenanalyse**
- **Splunk**
- **Splunk**
- **799 € pro Teilnehmer (zzgl. MwSt.) Für Präsenzkurse versteht sich der angegebene Preis inkl. einer Mittagsversorgung in der hauseigenen Kantine.**

### **Termine**

- **30.08.2024 Dresden**
- **28.11.2024 Dresden**

Stand: 05/2024

## IHR KONTAKT ZU UNS!

Robotron Datenbank-Software GmbH **Schulungszentrum** Heilbronner Straße 21 01189 Dresden

Ihre Ansprechpartnerin: Britta Schumann  $\leftarrow$  +49 351 25859-2569 britta.schumann@robotron.de

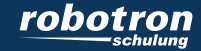

#### **Sachgebiete**

- Fortgeschrittene Dashboard-Entwicklung mit XML, Arbeit mit Token
- Entwicklung mit JavaScript, CSS und HTML
- Verwendung von SVGs für ein skalierbares Layout
- Entwicklung von Custom Visualizations
- Entwicklung pixelgenauer Dashboards
- Tabellenlayout optimieren
- Mehrsprachigkeit
- Branding der Splunk-Oberfläche für die Umsetzung eines Corporate Designs
- Bereitstellung von kontextsensitiver Hilfe
- Erstellung von eigenen SPL-Befehlen

IHR KONTAKT ZU UNS!

Robotron Datenbank-Software GmbH Schulungszentrum Heilbronner Straße 21 01189 Dresden

Ihre Ansprechpartnerin: Britta Schumann  $\leftarrow$  +49 351 25859-2569 britta.schumann@robotron.de

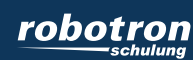